# Package 'OpasnetUtils'

September 1, 2014

<span id="page-0-0"></span>Type Package

Title Utility functions for dealing with data in Opasnet (www.opasnet.org) environment.

Version 1.1.0

Author Teemu Rintala, Einari Happonen, Jouni Tuomisto

Maintainer Teemu Rintala <teemu.rintala.a@gmail.com>

Description Contains tools for open assessments and modelling in the Opasnet environment. The operating principle of this package is maximum openness and modularity. Variables are defined publicly on wiki pages using wiki inputs/tables,our database and R code. There are also a couple of impact assessment tools such as GIS functions in the package.

Imports methods, rjson, RCurl, reshape2, triangle, httpRequest,digest, xtable, ggplot2, rgdal, sp

License GPL-3

LazyLoad yes

URL <http://www.opasnet.org> ,[http://en.opasnet.org/w/Modelling\\_in\\_Opasnet](http://en.opasnet.org/w/Modelling_in_Opasnet) ,[http:](http://en.opasnet.org/w/OpasnetUtils) [//en.opasnet.org/w/OpasnetUtils](http://en.opasnet.org/w/OpasnetUtils)

# R topics documented:

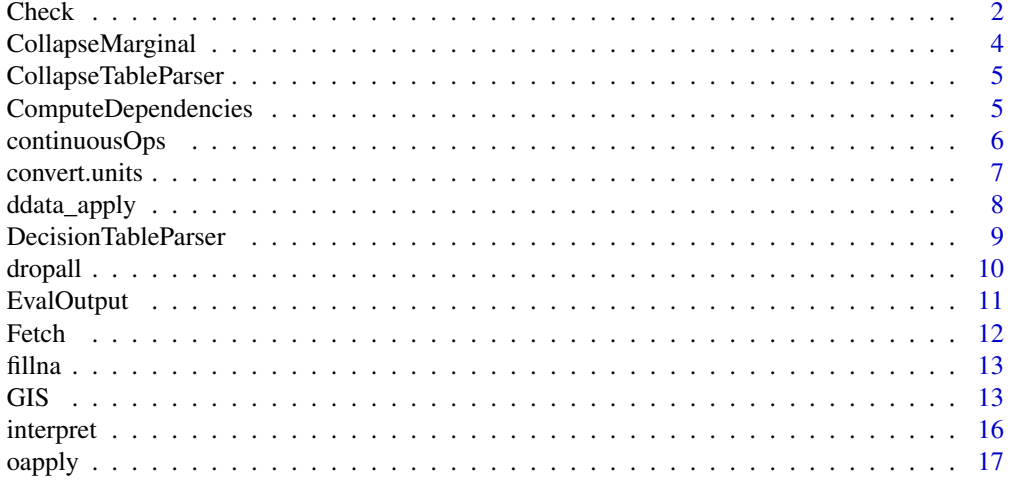

#### <span id="page-1-0"></span>2 Check Check Check Check Check Check Check Check Check Check Check Check Check

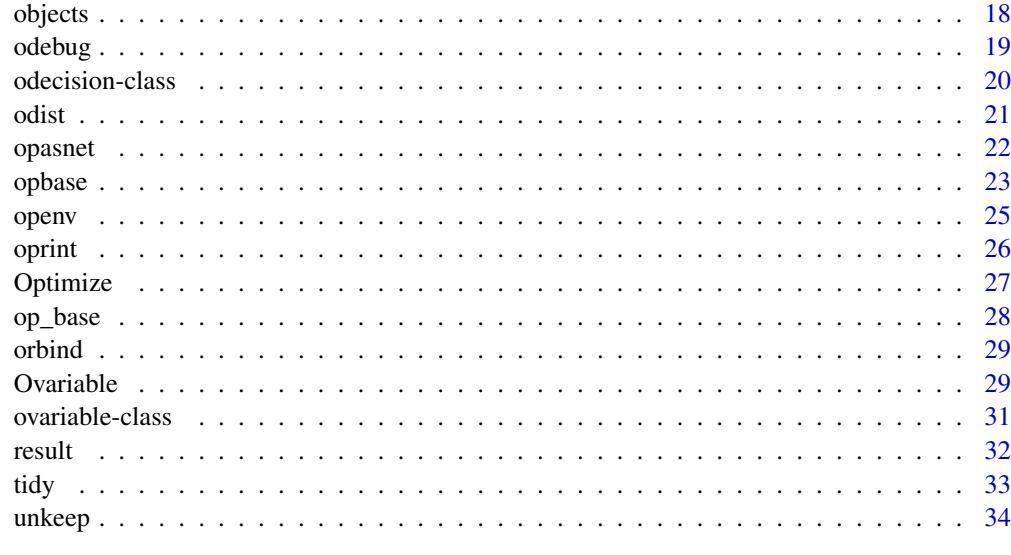

#### **Index** [35](#page-34-0)

Check *Ovariable Checks*

# <span id="page-1-1"></span>Description

The Check functions are used to introduce common model specific alterations to variables without changing their definition directly.

# Usage

```
CheckCollapse(variable, indent = 0, verbose = TRUE, ...)
CheckDecisions(variable, indent = 0, verbose = TRUE, ...)
CheckInput(variable, substitute = FALSE, indent = \theta, verbose = TRUE, ...)
CheckMarginals(variable, deps = list(), priormarg = TRUE, indent = 0,
    verbose = TRUE, ...)
```
# Arguments

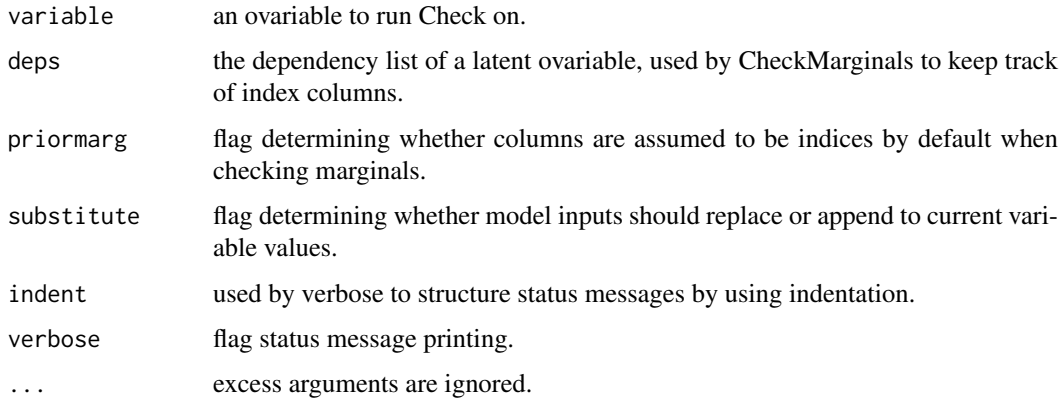

#### <span id="page-2-0"></span>Check 3

#### Details

The Check functions are mainly used internally. They check for external instructions (model specific changes); specifically objects in .GlobalEnv with prefixes ("Col", "Dec", "Inp"). they are automated in the normal [ovariable](#page-30-1) evaluation routine ([EvalOutput](#page-10-1)).

CheckCollapse uses [CollapseMarginal](#page-3-1) which collapses marginals by applying sums, means or samples. Also loses all non-marginal columns except the relevant "Result". It is mainly used to streamline models by reducing rows in data.

CheckDecisions checks for and applies decisions on variables. The function makes use of the [odecision-class](#page-19-1), which specifies the target cells as well as the effect. Odecisions are most often produced by [DecisionTableParser](#page-8-1).

CheckInput checks and uses outside input (run specific user inputs in models). Input should be in ovariable format.

CheckMarginals fills the marginal slot of an ovariable using information from variable data and upstream variable marginals. Assumes that all depended upon variables are loaded, as should be the case.

See also: <http://en.opasnet.org/>

# Value

Original [ovariable](#page-30-1) with possible adjustments.

# Author(s)

T. Rintala <teemu.rintala.a@gmail.com>

```
#library(OpasnetUtils)
#
Deca \leq new(
"odecision",
dectable = data.frame(
Decision = "Dec1",
Option = c("do it", "BAU"),
Cell = c("", ""),
Change = c("Multiply", "Identity"),
Result = c("2", "1"))
\lambdaopenv.setN(10)
a \leq 0variable("a", data = data.frame(A = c("A", "B"), Result = c("1-2","2-4")))
b \leq Ovariable("b", formula = function(...){2*a}, dependencies = data.frame(Name = "a"))
b <- EvalOutput(b)
b
oapply(a, a@output[c("A", "Dec1")], mean)
```
<span id="page-3-1"></span><span id="page-3-0"></span>CollapseMarginal *Collapse marginals*

# Description

Apply functions (only sample at the moment) over ovaribale indices

# Usage

```
CollapseMarginal(variable, cols, fun = "mean", probs = NULL, ...)
```
# Arguments

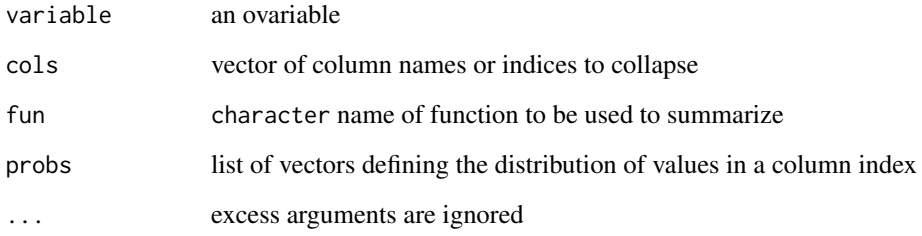

# Details

Samples over a fully defined column index (marginal) treating it as a nuisance parameter. Increases the joint distribution uncertainty (loses information). Weighted sampling is also possible.

Used to streamline heavy models (output has fewer rows of data).

See also: <http://en.opasnet.org/>

#### Value

Input ovariable with possibly lighter output.

# Author(s)

T. Rintala <teemu.rintala.a@gmail.com>

```
test <- Ovariable("test", output = data.frame(City = c("Helsinki", "Espoo"),
    Iter = 1, testResult = 1:2), marginal = c(TRUE, TRUE, FALSE))
CollapseMarginal(test, "City", "mean")
```
<span id="page-4-0"></span>CollapseTableParser *Parsing Collapse orders from a table*

#### Description

Parses data. frames of specific format to produce "Col" prefixed lists for [CheckCollapse](#page-1-1)

# Usage

```
CollapseTableParser(CTable, env = .GlobalEnv)
```
#### Arguments

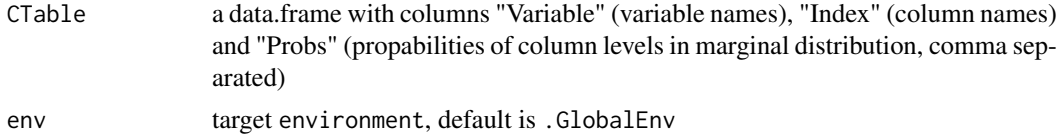

# Details

Used in the Opasnet assessments/analyses to produce multiple model specific Collapse instructions. Using other distribution values than 1 requires knowledge about the amount and order of unique index values. Probs values 1 and NA are considered equal weighting.

See also: <http://en.opasnet.org/>

#### Value

No return value, "Col" prefixed variables are written straight into specified environment.

#### Author(s)

T. Rintala <teemu.rintala.a@gmail.com>

#### Examples

```
a \leq data.frame(Variable = "test", Index = c("City"), Probs = 1)
CollapseTableParser(a)
Coltest
```
<span id="page-4-1"></span>ComputeDependencies *Evaluate* ovariable *dependencies*

#### Description

Fetches, evaluates and [Check](#page-1-2)s [ovariable](#page-30-1) dependencies given in data.frame format

# Usage

```
ComputeDependencies(dependencies, forceEval = FALSE, indent = 0,
    verbose = FALSE, new\_code = FALSE, ...)
```
# <span id="page-5-0"></span>Arguments

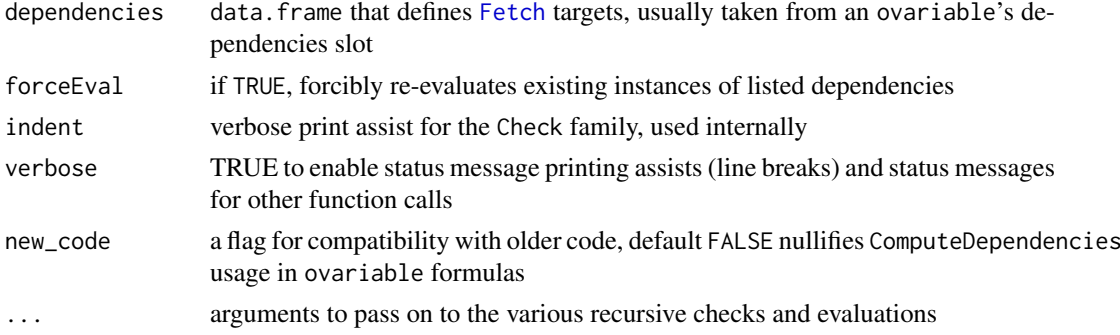

#### Details

ComputeDependencies uses Fetch, EvalOutput, CheckDecisions, CheckCollapse and CheckInput to load and pre-process upstream variables. It is automatically called by [EvalOutput](#page-10-1), but can be seen on the first lines of old ovariable formula code, to avoid applying decisions, inputs and optimizations twice in old code the function does nothing by default. This is no problem since users should not be calling this function at all. ComputeDependencies also does most of the exception handling in the recursive ovariable model.

See also: <http://en.opasnet.org/>

#### Value

No return value

# Author(s)

T. Rintala <teemu.rintala.a@gmail.com>

continuousOps *Simple continuous index merge and Ops*

# Description

continuousOps merges two ovariables by continuous indices and performs an operation.

#### Usage

```
continuousOps(O1, O2, fun, cols = NULL)
```
# Arguments

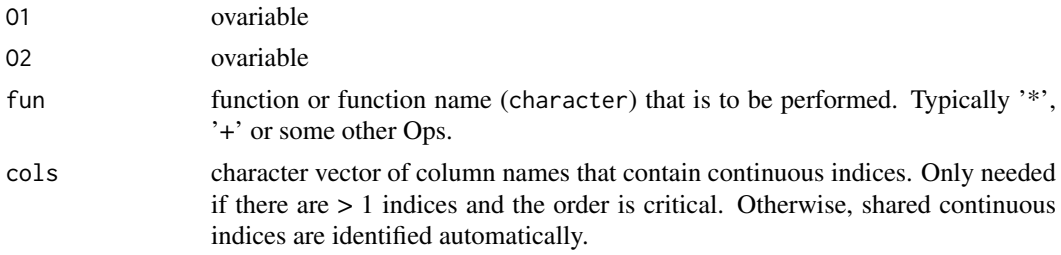

#### <span id="page-6-0"></span>convert.units 7

#### Details

O1 is of main interest, while O2 has information that links to O2 via continuous index or indices. All locations in these continuous indices of O1 are created for O2 assuming that the value in the previous location of cols applies. Note that this is asymmetric. Locations in O2 that are missing from O1 are omitted. continuousOps assumes that all continuous indices are in the same dimension, the first one being the main index. Additional indices affect the outcome only if there are (approximate) ties. Therefore, avoid using this with several continuous indices. However, if continuous indices are NOT shared by both O1 and O2, they cause no trouble.

See also: <http://en.opasnet.org/>

#### Value

Returns an Ovariable

#### Author(s)

J. Tuomisto <jouni.tuomisto@thl.fi>

convert.units *Converting units*

#### Description

Converts units (to SI equivalents by default)

#### Usage

```
convert.units(x, tounit = c("kg", "s", "m", "m3", "J", "W", "A","V", "C", "N", "Pa", "Hz", "mol"), fromunit = NULL
```
#### Arguments

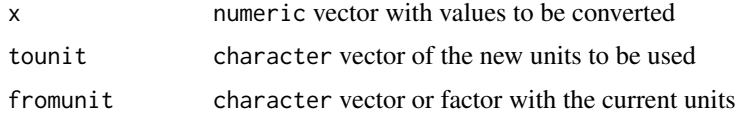

# Details

Uses the table in [en.opasnet.org/w/Unit\\_conversions](en.opasnet.org/w/Unit_conversions) for the conversions, so the units used have to be specified there.

See also: <http://en.opasnet.org/>

#### Value

Returns a data.frame

# Author(s)

J. Tuomisto <jouni.tuomisto@thl.fi>

# Examples

```
convert.units(1, tounit = c("pg", "l"), fromunit = "ug /m3")
```
ddata\_apply *Dynamic data link activation*

# Description

Fetches the latest data associated with an [ovariable](#page-30-1) from the OpasnetBase if available

# Usage

```
ddata_apply(ovariable, ddata_tidy = TRUE, force_ddata = FALSE, ...)
```
#### Arguments

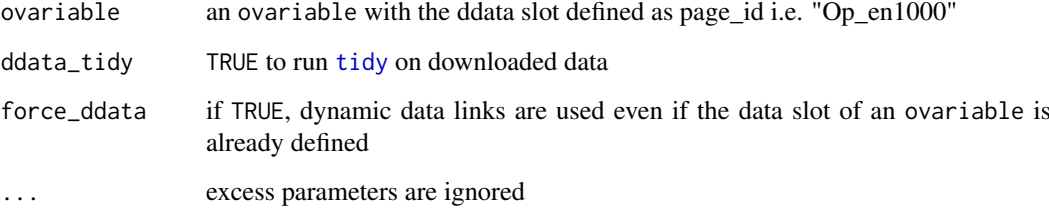

# Details

This function is mostly used internally

See also: <http://en.opasnet.org/>

# Value

Returns the input ovariable. (Re)defines the data slot if it is not already defined ands ddata is available.

# Author(s)

T. Rintala <teemu.rintala.a@gmail.com>

# See Also

[ovariable](#page-30-1)

<span id="page-7-0"></span>

<span id="page-8-1"></span><span id="page-8-0"></span>DecisionTableParser *Parse data.frame for decisions*

# Description

Parses a data. frame into [odecision](#page-19-2)s.

#### Usage

DecisionTableParser(DTable, env = .GlobalEnv)

#### Arguments

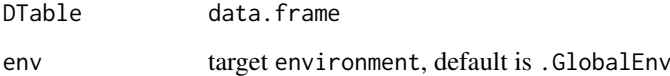

# Details

Decisions consist of conditions and effects, target a certain variable and may have multiple options.

Input format is described on <http://en.opasnet.org/w/Decision>. Currently usable decision effects are Add, Multiply, Replace, Remove and Identity.

See also: <http://en.opasnet.org/>

# Value

No return value. Saves odecision class objects into specified environment.

## Author(s)

T. Rintala <teemu.rintala.a@gmail.com>

# See Also

[CheckDecisions](#page-1-1)

```
modeldecisions <- data.frame(Stakeholder = "Group A", Decision = "More wind power",
  Option = "A few more turbines", Variable = "PowerGeneration", Cell = "Type:Wind",
  Change = "Add", Result = "5")
DecisionTableParser(modeldecisions)
ls()
```
<span id="page-9-1"></span><span id="page-9-0"></span>dropall *Dropall*

# Description

Drops unused factor levels in data.frames

# Usage

dropall(x)

# Arguments

x a data.frame

# Details

This function makes sure that the factor levels in a data.frame do not contain entries that have already been removed from the factor itself.

See also: <http://en.opasnet.org/>

# Value

data.frame

# Author(s)

J. Tuomisto <jouni.tuomisto@thl.fi>

```
a \leq - data.frame(A = c("a", "b"), B = c(1,1))
levels(a[[1]])
a \leftarrow a[-2, 1]levels(a[[1]])
a[[1]]
a \leftarrow \text{dropal}(a)levels(a[[1]])
a[[1]]
```
<span id="page-10-1"></span><span id="page-10-0"></span>

Evaluate the output slot of an [ovariable](#page-30-1), which usually means recursively evaluating any dependent variables as well.

#### Usage

```
EvalOutput(variable, fillna = FALSE, indent = \theta, verbose = FALSE, ...)
```
# Arguments

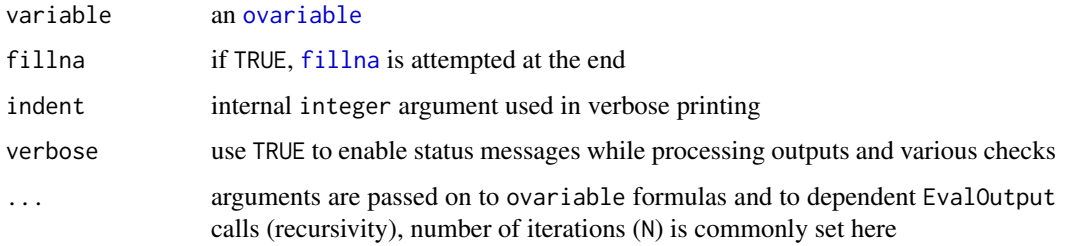

#### Details

EvalOutput automates most of the other features related to ovariable handling. It runs [ComputeDependencies](#page-4-1) first, produces a data.frame by combining the return values from [interpret](#page-15-1)ing the data slot and running the formula slot function, makes a "Source" -column to distinguish between the two "Results" and lastly [CheckMarginals](#page-1-1) is run on the variable (optionally also fillna).

Since EvalOutput is usually run on the end node of a model, there should not be inputs or decisions hence they are not checked for. In contrast ComputeDependencies runs all Checks besides CheckMarginals.

See also: <http://en.opasnet.org/>

#### Value

Returns the input ovariable with the output slot (re)defined.

# Author(s)

T. Rintala <teemu.rintala.a@gmail.com>

```
a \le Ovariable("a", data.frame(A = c("a", "b"), Result = c("1-2", "1-4")))
a \leftarrow \text{EvalOutput}(a, N = 10)a@output
```
<span id="page-11-1"></span><span id="page-11-0"></span>

Download a batch of R objects from Opasnet servers.

#### Usage

```
Fetch(dependencies, evaluate = FALSE, indent = 0, verbose = TRUE, ...)
Fetch2(...)
```
# Arguments

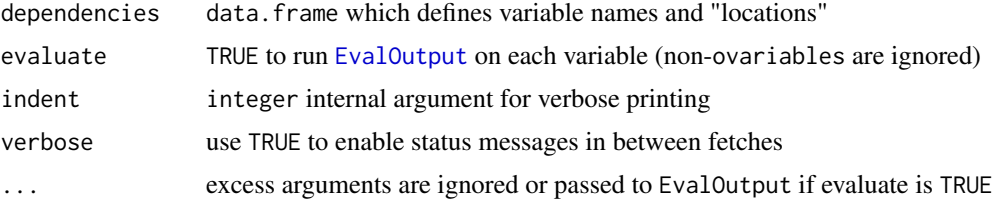

# Details

The input data.frame should have columns "Name" and at least one of "Key" and "Ident".

Key is the R-tools session identifier (shown at the end of the url). Ident should be in format <page\_id>/<code\_name>.

Fetch first checks if the variable (or something with the same name) is already available, if it is nothing will be done. If Key is defined (not NA or "") for a variable it takes precedence over Ident.

Fetch is run as first part of [ComputeDependencies](#page-4-1).

See also: <http://en.opasnet.org/>

#### Value

No return value. Fetched variables are written in .GlobalEnv.

# Author(s)

T. Rintala <teemu.rintala.a@gmail.com>

```
deps <- data.frame(Name = "exposure", Key = "6WYTFxiZUIxiY8tw")
#Fetch(deps)
#exposure
# If variable exists
exposure <- 1
Fetch(deps)
exposure # by default nothing is changed
```
<span id="page-12-1"></span><span id="page-12-0"></span>

Copies result rows that have NAs as index values and replaces the index value with all available values of that index.

# Usage

```
fillna(object, marginals)
```
#### Arguments

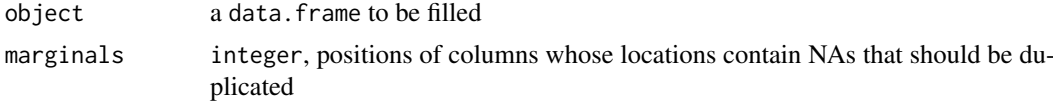

# Details

Runs [dropall](#page-9-1) before duplication to avoid unnecessary levels. See also: <http://en.opasnet.org/>

# Value

Returns a data.frame

#### Author(s)

J. Tuomisto <jouni.tuomisto@thl.fi>

#### Examples

```
a \leq - data.frame(A = c("a", "b", NA), B = c(1, 2, 3))
fillna(a, 1)
```
GIS *Opasnet spatially distributed data interfaces*

# Description

Currently there are only two GIS functions: one for producing spatial concentration maps (GIS.Concentration.matrix) and one for using spatial population data and concentration maps to calculate exposure (GIS.Exposure).

#### Usage

```
GIS.Concentration.matrix(Emission, LO, LA, distx = 10.5, disty = 10.5,
    resolution = 1, N = 1000, dbug = FALSE, ...)
GIS.Exposure(Concentration.matrix, dbug = FALSE, ...)
```
#### <span id="page-13-0"></span>Arguments

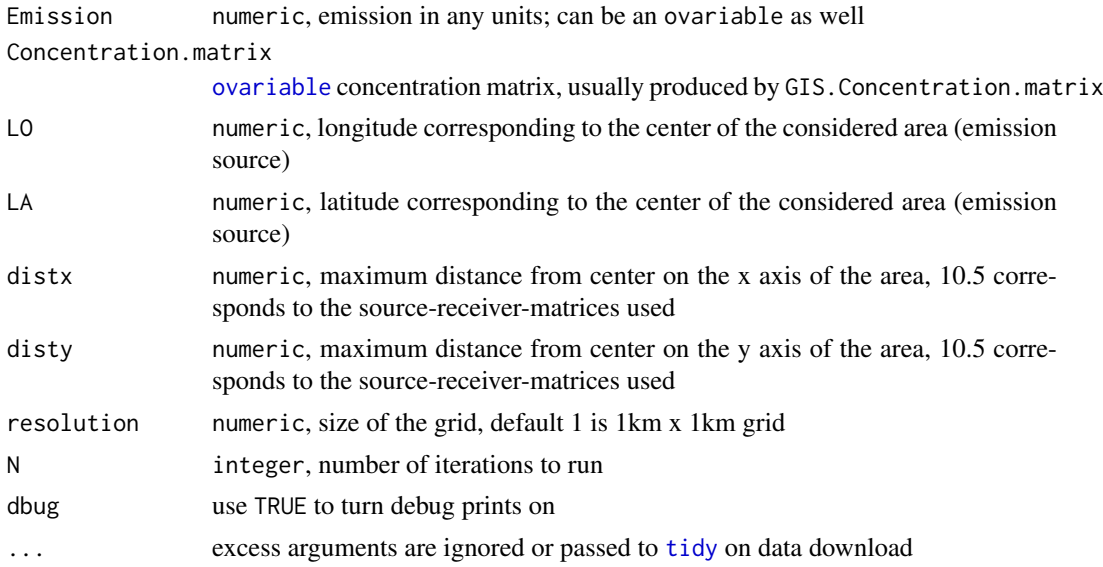

# Details

The concentration matrix is computed using PILTTI source-receiver-matrices ([http://en.opasnet.](http://en.opasnet.org/w/Piltti_source-receptor_matrix) [org/w/Piltti\\_source-receptor\\_matrix](http://en.opasnet.org/w/Piltti_source-receptor_matrix)). They are originally for modeling PM2.5 distributions in a few Finnish cities between the years 2000 and 2003. To produce a rudimentary probability distribution these matrices are randomized between iterations.

Exposure is calculated by matching a concentration matrix to Finnish population data ([http://en.](http://en.opasnet.org/w/Special:Opasnet_Base?id=op_en2949.2012) [opasnet.org/w/Special:Opasnet\\_Base?id=op\\_en2949.2012](http://en.opasnet.org/w/Special:Opasnet_Base?id=op_en2949.2012)).

LA and LO are not required arguments for exposure, but speed the computation significantly.

See also: <http://en.opasnet.org/>

# Value

GIS.Concentration.matrix returns an ovariable whose output is a grid defined as bins for coordinates.

GIS.Exposure returns an ovariable whose output is concentration \* population. All population data that matches cells defined by the concentration matrix is included in the output.

# Author(s)

T. Rintala <teemu.rintala.a@gmail.com>

```
# Excerpt from http://en.opasnet.org/w/Health_impacts_of_fine_particles_in_Rauma
# (not evaluated)
# Paasto Emissions
```

```
Paasto <- new(
"ovariable",
name = "Paasto",
dependencies = data.frame(Name = "tieliikennepaastot", Key = "0194s0uuucjxq8Wi"),
```

```
formula = function(dependencies, \ldots) {
ComputeDependencies(dependencies, ...)
# Muutetaan paivapaasto vuosipaastoksi ja grammat tonneiksi
out <- tieliikennepaastot * 365 * 1E-6
return(out)
}
\lambda# Muita tarpeellisia arvoja Other important values
bg.mort <- 45182 / 5203826 # same values as used in PILTTI
## J. T. Tuomisto, A. Wilson, et al. Uncertainty in mortality response to
## airborne fine particulate matter... 2008
erf <- 0.0097
# unit: m^3 /ug
# Ovariablet
## Pitoisuudet Concentrations
Pitoisuus <- new(
"ovariable",
name = "Pitoisuus",
dependencies = data.frame(
Name = c("Paasto", "LO", "LA")
),
formula = function(dependencies, ...) {
ComputeDependencies(dependencies, ...)
temp <- GIS.Concentration.matrix(Paasto, LO, LA, ...)
return(temp)
}
)
## Altistuminen Exposure
Altistuminen <- new(
"ovariable",
name = "Altistuminen",
dependencies = data.frame(
Name = c("Pitoisuus", "LO", "LA")
),
formula = function(dependencies, ...) {
ComputeDependencies(dependencies, ...)
out <- GIS.Exposure(Pitoisuus, LO, LA, ...)
return(out)
}
)
```
<span id="page-15-1"></span><span id="page-15-0"></span>

Interpret textual data into probability distributions using regular expressions.

#### Usage

```
interpret(idata, N = NULL, rescol = "Result", dbug = FALSE, ...)
```
#### Arguments

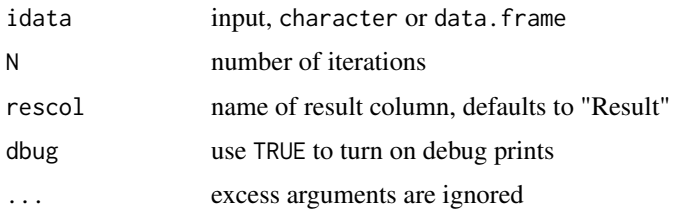

# Details

Interpretation rules are as follows: Empty space is stripped away. "X-Y" defines a uniform distribution between X and Y, if Y/X is greater than 100 then logarithmic uniform distribution is assumed. Negative X and Y are determined by the number of "-": if  $2$ , X is negative; if  $3$ , both are.

"<X" defines a uniform distribution between 0 and X.

"X+-Y" defines a normal distribution with mean X and sd Y.

"X(Y-Z)" defines a normal distribution where Y-Z is assumed the 95-percent confidence interval, from which sd is determined.

If distance from mean to the higher boundary is 50-percent higher than to lower boundary log normality is assumed.

"X:Y:Z" defines a triangular distribution with min, mode and max (can be given in any order).

"X1;X2;...;Xn" defines a random unbiased sample (with replacement) between the given elements. Numeric values are left as is.

See <http://en.opasnet.org/w/Interpret> for a table.

See also: <http://en.opasnet.org/>

# Value

Returns a data. frame with an "Iter" column added. Uninterpretable values are converted to NAs.

# Author(s)

T. Rintala <teemu.rintala.a@gmail.com>

# Examples

 $interpret(c("1-4", "1-1000"), N = 5)$ 

<span id="page-16-1"></span><span id="page-16-0"></span>

Use tapply on the output slot

# Usage

```
\text{oapply}(X, \text{INDEX} = \text{NULL}, \text{ FUN} = \text{NULL}, \text{cols} = \text{NULL}, \dots, \text{simply}(Y, \text{TRUE})
```
# Arguments

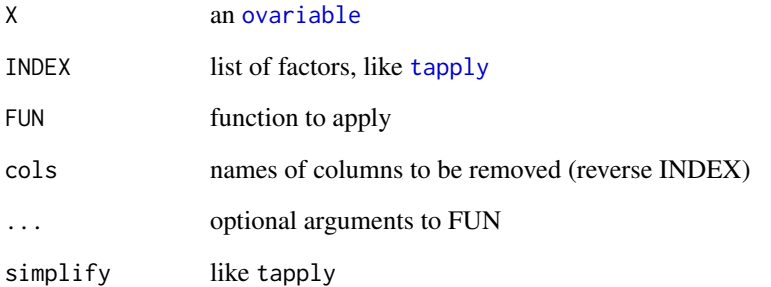

# Details

See also: <http://en.opasnet.org/>

# Value

Returns an ovariable, with output slot tapplied and marginal adjusted accordingly.

# Author(s)

T. Rintala <teemu.rintala.a@gmail.com>

```
a \le new("ovariable", name = "a", output = data.frame(A = c("a", "a", "b", "b"),B = c("1", "2", "1", "2"), aResult = 1:4), marginal = c(TRUE, TRUE, FALSE))
oapply(a, FUN = sum, cols = "A")
oapply(a, a@output[c("A")], sum)
```
<span id="page-17-1"></span><span id="page-17-0"></span>Library for using R objects (like [ovariable](#page-30-1)s.) stored in Opasnet R server. Also includes basic encryption and decryption functionality for R objects.

# Usage

```
objects.encode(obj, key)
objects.decode(eobj, key)
objects.get(token)
objects.latest(page_ident, code_name, verbose = FALSE)
objects.put(..., list = character())objects.store(..., list = character(), verbose = FALSE)
```
#### Arguments

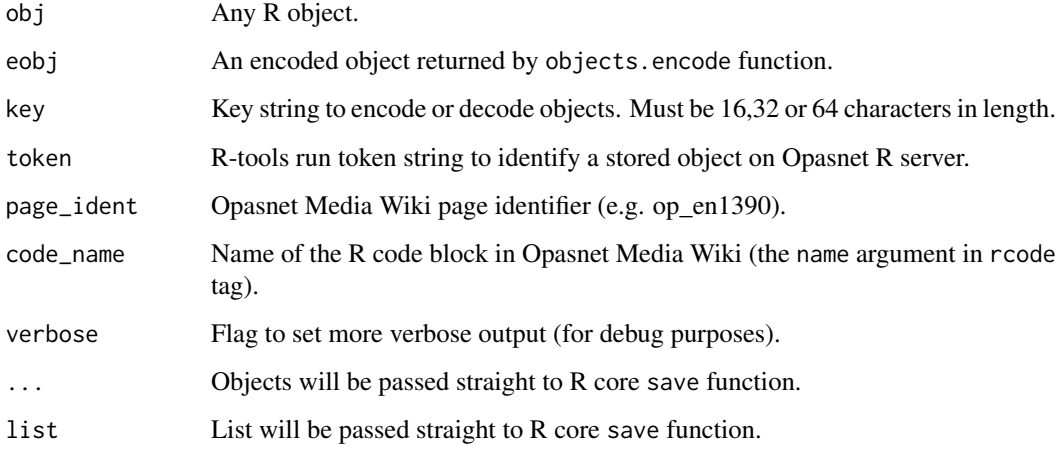

#### Details

The main purpose of this library is to provide means to store R objects to Opasnet R server for later use. This is specifically useful and embraced in Opasnet R ecosystem where this library is mainly used for storing and fetching [ovariable](#page-30-1)s. Storing objects is currently only possible within Opasnet Media Wiki environments (using R code inside rcode tags), but reading objects stored by running code within public wikis is also possible from local R-installation.

Besides object storing, this library provides basic functionality to encode and decode R objects. This is done by using R base serialization functions and digest library. Objects given to objects, encode will be encoded by using AES function in "ECB" mode. Longer key (16, 32 or 64 characters) obviously means more secured encryption too. Same key must be used for both encryption and decryption.

See also: <http://en.opasnet.org/>

#### <span id="page-18-0"></span>odebug and the state of the state of the state of the state of the state of the state of the state of the state of the state of the state of the state of the state of the state of the state of the state of the state of the

# Value

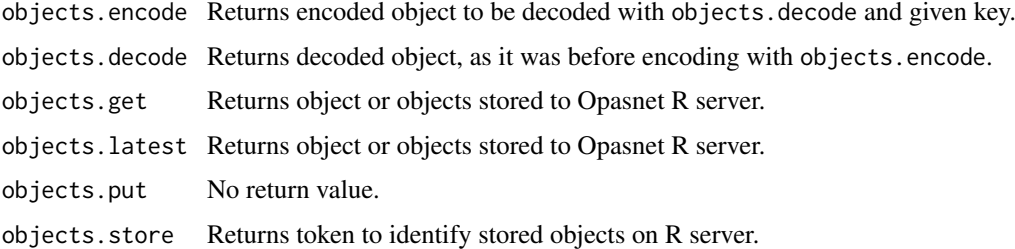

# Author(s)

E. Happonen <einari.happonen@thl.fi>

#### See Also

```
load
save
serialize
AES
```
# Examples

library(OpasnetUtils)

```
# Within Opasnet only! Let's assume that the (en.opasnet.org) page identifier -
# where to code is - would be "Op_en1390" and code name "objs_save_test".
# x <- stats::runif(20)
# y \leftarrow list(a = 1, b = TRUE, c = "Jeah baby jeah!")
# objects.store(x, y)
# Fetching can be done also from local R installation.
objects.latest("Op_en1390","objs_save_test")
print(x)
print(y)
# Object encrypt and decrypt
key <- "1234567890abcdef"
eobj <- objects.encode(y, key)
print(eobj)
obj <- objects.decode(eobj, key)
print(obj)
```
odebug *Debugging ovariables*

#### Description

Check shared indices, dropped locations and some statistical metrics

#### Usage

odebug(x, variance = FALSE)

#### Arguments

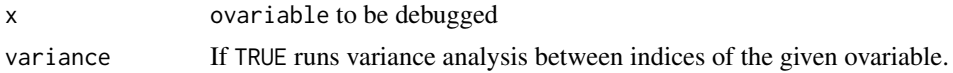

# Details

Checks output lengths, number of NAs, common and matching marginals, missing locations in common marginals and performs variance analysis if required. Variance analysis is only performed up to second order, the intended use is to quantify overlap between indices.

#### Value

List of outputs.

# Author(s)

T. Rintala <teemu.rintala.a@gmail.com>

#### Examples

```
test <- data.frame(
  A = c("x", "y", "z"),
  B = \text{rep}(c("a", "b", "c"), each = 3),C = \text{rep}(c("1", "2", "3"), each = 3*3),
  testResult = runit(1*3*3*3))
test <- Ovariable(
  name = "test",
  output = test.
  marginal = c(TRUE, TRUE, TRUE, FALSE)
)
odebug(test, variance = TRUE)
```
<span id="page-19-1"></span>odecision-class *Class* "odecision"

# <span id="page-19-2"></span>Description

Definition container for [CheckDecisions](#page-1-1)

#### Details

Usually odecisions are created by [DecisionTableParser](#page-8-1) using a full decision table that includes condition and effect descriptions in standard form. Odecisions created by DecisionTableParser do not have condition or effect defined. Instead [CheckDecisions](#page-1-1) does the final parsing into preset effects and conditions. For non-standard conditions and effects decisions can be defined using the new("odecision", ...) call.

See also: <http://en.opasnet.org/>

<span id="page-19-0"></span>

#### <span id="page-20-0"></span>odist 21

#### Objects from the Class

Objects can be created by calls of the form new("odecision", ...).

## **Slots**

- dectable: Object of class "data.frame" describes the decisions and their relevant options. It is merged with the output slot data.frame of an [ovariable](#page-30-1)
- condition: Object of class "list" contains functions which return a logical vector that should indicate the relevant rows to be affected by a decision-option combination.
- effect: Object of class "list" contains functions which describe the effects of the decision on relevant rows of the output.

# Methods

No methods defined with class "odecision" in the signature.

# Author(s)

T. Rintala <teemu.rintala.a@gmail.com>

odist *Random sampling using ovariables as parameters*

#### Description

Currently there are only GIS functions for producing spatial concentration maps (GIS.Concentration.matrix) and using (closed) spatial population data to calculate exposure (GIS.Exposure).

#### Usage

odirichlet(a,  $n = 0, ...$ )

#### Arguments

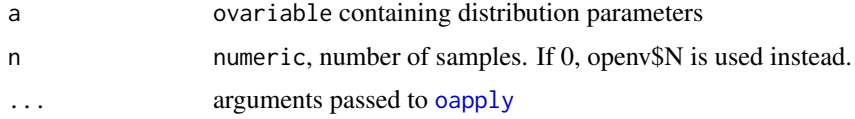

## Details

Odirichlet is based on functions ddirichlet and rdirichlet from gtools dirichlet.R (originally contributed by Ian Wilson). The "Dirichlet function" is the multidimensional generalization of the beta distribution: it's the Bayesian canonical distribution for the parameter estimates of a multinomial distribution. Odirichlet samples from the dirichlet distribution given parameter vectors that are processed by oapply.

# Value

ovariable

<span id="page-21-0"></span>22 opasnet the contract of the contract of the contract of the contract of the contract of the contract of the contract of the contract of the contract of the contract of the contract of the contract of the contract of the

# Author(s)

T. Rintala <teemu.rintala.a@gmail.com>

#### Examples

```
openv$N <- 5
test <- Ovariable(
output=data.frame(
a = 1:4,
b = rep(leftters[1:4], each = 4),c = rep(toupper(leftters[1:4]), each = 4^2),Result = 1:(4^3)),
marginal=c(rep(TRUE, 3), FALSE))
out <- odirichlet(test, cols = "a")
oapply(out, FUN = sum, cols = "a")test <- Ovariable(
output=data.frame(
a = 1:4,
b = rep(leftters[1:4], each = 4),Iter = rep(toupper(leters[1:4]), each = 4^2),Result = 1:(4<sup>4</sup>3)),marginal=c(rep(TRUE, 3),FALSE))
out <- odirichlet(test, cols = "a")
oapply(out, FUN = sum, cols = "a")
```
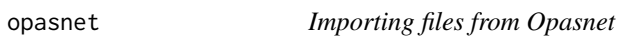

# Description

Functions for downloading files from Opasnet Media Wiki environments.

# Usage

```
opasnet.data(filename, wiki = "", unzip = "")
opasnet.csv(filename, wiki = ", unzip = ", ...)
opasnet.page(pagename, wiki = "")
```
# Arguments

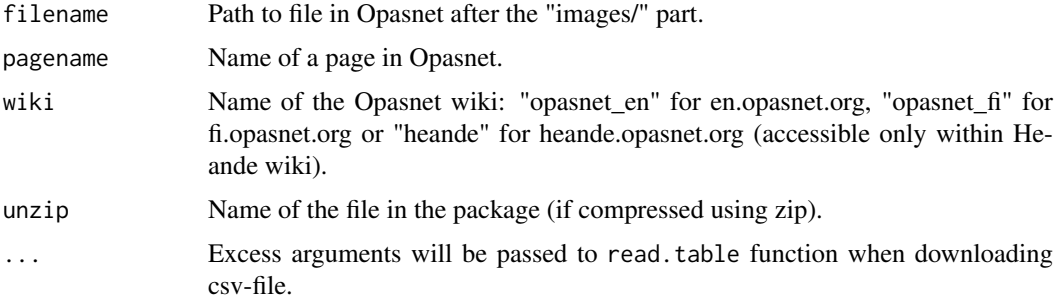

#### <span id="page-22-0"></span>opbase 23

#### Details

These functions make it easy to download Opasnet files for being used in R. Required path (filename) for file must be resolved using the corresponding Media Wiki. Big data files should always be compressed before uploading to Opasnet. Using the unzip-argument makes it easy to download and directly use any zip-compressed files. opasnet.page downloads wiki pages using getURL from RCurl.

See also: <http://en.opasnet.org/>

#### Value

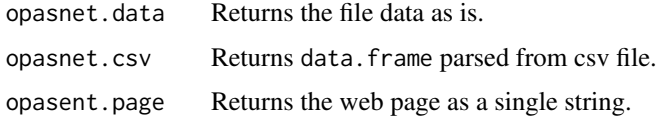

# Author(s)

E. Happonen <einari.happonen@thl.fi>, T. Rintala <teemu.rintala.a@gmail.com>

# See Also

[read.table](#page-0-0)

#### Examples

```
opasnet.csv("4/49/Test.zip", wiki = "opasnet_fi", unzip = 'ejpop.csv', sep=';')
opasnet.data("c/cc/Test_bugs_model.txt", wiki = "opasnet_en")
```
<span id="page-22-1"></span>

opbase *OpasnetBase Access*

#### <span id="page-22-2"></span>Description

Function family for interacting with the Opasnet database.

# Usage

```
opbase.data(ident, series_id = NULL, subset = NULL, verbose = FALSE,
    username = NULL, password = NULL, samples = NULL, exclude = NULL,
    include = NULL, range = NULL, optim_test = TRUE, ...)opbase.locations(ident, index_name, series_id = NULL, username = NULL,
    password = NULL)
opbase.obj.exists(ident, username = NULL, password = NULL)
opbase.series(ident, username = NULL, password = NULL, verbose = FALSE)
opbase.indices(ident, act = NULL, username = NULL, password = NULL, verbose = FALSE)
opbase.upload(input, ident = NULL, name = NULL, subset = NULL,
    obj_type = "variable", act_type = "replace", language = "eng",
    unit = ", who = NULL, rescol = NULL, chunk_size = NULL, verbose = FALSE,
    username = NULL, password = NULL, index_units = NULL, index_types = NULL)
```
# Arguments

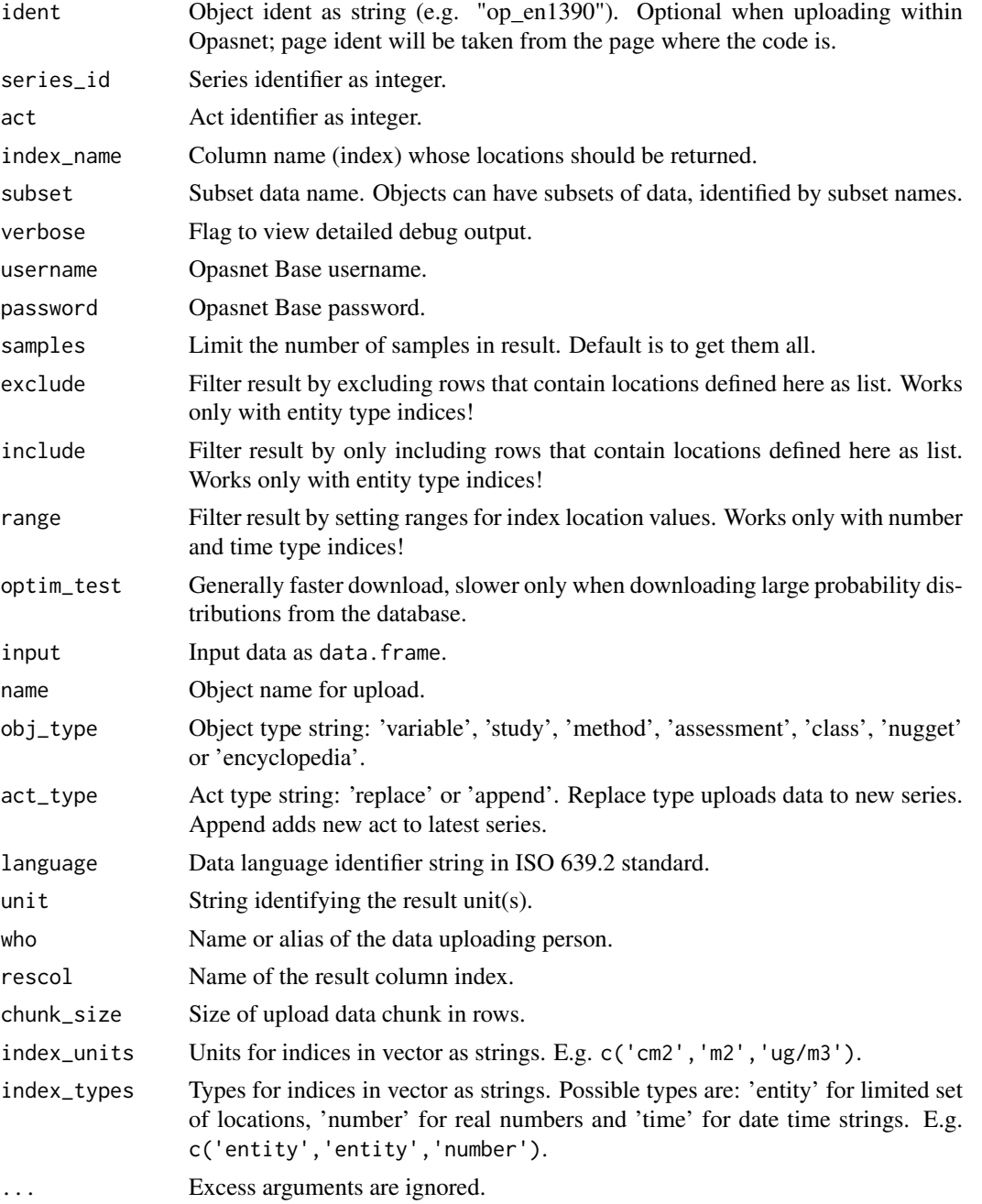

# Details

This family of functions provide access to Opasnet Base -database. Opasnet Base is the database used for storing Opasnet data. Use the opbase.data function to read data from the database and the opbase.upload function to upload data to the database. Note that uploading data from local Rinstallation requires Opasnet Base username and password. These can be obtained only by trusted people.

```
Exclude and include syntax: list = ('<index name 1>' = c('<location value 1>',
'<location value 2>',...), '<index name 2>' = c('<location value 1>', '<location value 2>',...), ..
```
#### <span id="page-24-0"></span>openv 25

```
Range syntax: list = ('<i>i</i>ndex name 1)&gt; ' = c(<i>i</i>radge from) |NA, <i>i</i>rad = to> |NA),'<index name 2>' = c(<range from>|NA, <range to>|NA), ...)
See also: http://www.loc.gov/standards/iso639-2/php/code_list.php
http://en.opasnet.org/
```
# Value

```
opbase.data Returns data.frame containing the query result data.
opbase.locations
                  Returns list of locations and their ids (as keys).
opbase.obj.exists
                  Returns TRUE if object exists, FALSE if not.
opbase.series Returns vector of series ids.
opbase.indices Returns a character vector of data indices.
opbase.upload Returns total number of data rows uploaded.
```
### Author(s)

E. Happonen <einari.happonen@thl.fi>

#### Examples

library(OpasnetUtils)

```
# Read
opbase.data('op_en1390')
opbase.data('op_en2949', subset='2012', include = list('KUNTA' = 322),
    range = list('ID_NRO' = c(20000, 30000), 'XKOORD' = c(NA,244000)))
# Write (works only within Opasnet when username nor password is given)
input <- matrix(c('male', 12334435.123, 22, 'female', 234345.23423, 33),
   ncol=3, byrow=TRUE)
colnames(input) <- c("Sex","Some number","result")
input <- as.data.frame(input)
#res <- opbase.upload(input, ident="op_en1390", name = "Sandbox TEST",
# index_types = c('entity','number'), unit = "Age", who='Tester person')
```
openv *OpasnetUtils environment for mutable function parameters*

#### Description

Container for model-wide parameters such as number of iterations used in random sampling.

#### Usage

openv.setN(x)

#### Arguments

x numeric, new default number of iterations

# <span id="page-25-0"></span>Details

The environment is also automatically populated by CheckDecisions to communicate evaluation to other branches of the recursion tree. The value N in this environment is used by [interpret](#page-15-1) when N is not given in an EvalOutput(...) call.

# Value

No return value.

# Author(s)

T. Rintala <teemu.rintala.a@gmail.com>

### Examples

```
openv$N
openv.setN(1)
openv$N
openv$N <- 2
openv$N
```
oprint *Print ovariables or data frames in html format.*

#### Description

Oprint uses [xtable](#page-0-0) to output [ovariable](#page-30-1)s or data.frames or matrix as html formatted tables. In other cases uses regular print but adds formatting.

# Usage

 $oprint(x, pre = TRUE, ...)$ oprint.table(x, show\_all = FALSE, sortable = TRUE, ...)

#### Arguments

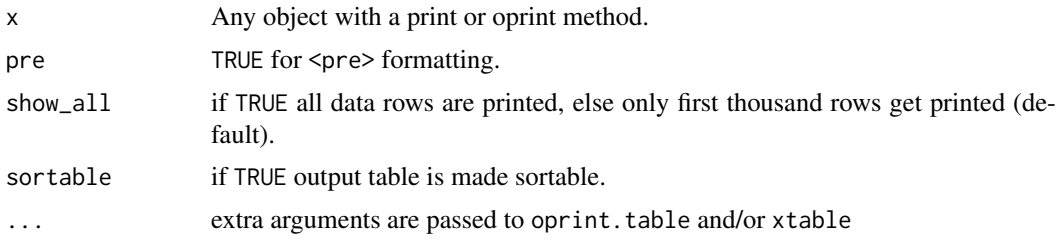

#### Details

If argument x is an [ovariable](#page-30-1), its output-slot gets printed. If output-slot is empty, [EvalOutput](#page-10-1) will be automatically executed to generate output. This function is aimed for being used within Opasnet only! R console will print out html markup. oprint.table is not exported. Use oprint instead and ... to pass arguments show\_all and sortable.

See also: <http://en.opasnet.org/>

#### <span id="page-26-0"></span>Optimize 27

# Value

Input data as html formatted table string.

# Author(s)

E. Happonen <einari.happonen@thl.fi>

## See Also

[xtable](#page-0-0)

# Examples

```
library(OpasnetUtils)
x \leftarrow \text{data-frame}(c(1, 2), c(2, 4))oprint(x)
```
Optimize *Simple optimization between discrete index locations*

#### Description

Finds the minimal value of an ovariable along given indices. Returns sought rows and drops the rest.

# Usage

Optimize(...) Minimize(data, indices)

#### Arguments

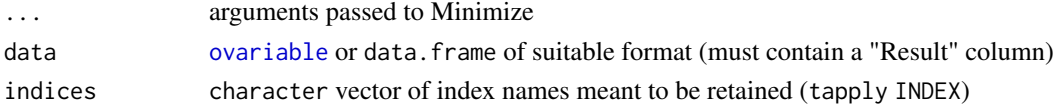

# Details

Uses [tapply](#page-0-0) and [which.min](#page-0-0).

# Value

Returns a data. frame which is a subset of the original data. frame or ovariable@output.

# Author(s)

T. Rintala <teemu.rintala.a@gmail.com>

```
a \leq Ovariable(output = data.frame(A = letters[c(1,1,2,2)], B = c(1,2,1,2), Result = 1:4))
Minimize(a, "B")
Minimize(a, "A")
```
<span id="page-27-0"></span>

A collection of functions used in Opasnet for database interaction. Includes functions for fetching datasets, exploring the dimensions of Opasnet variables and writing objects into the database.

This function family has been replaced by the [opbase](#page-22-1) family

# Usage

```
op_baseGetData(dsn, ident, ...)
op_baseGetLocs(dsn, ident, ...)
```
# Arguments

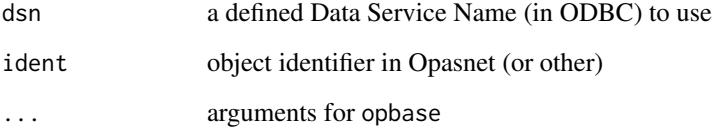

# Details

Obsolete.

See also: [http://en.opasnet.org/w/Opasnet\\_Base\\_Connection\\_for\\_R](http://en.opasnet.org/w/Opasnet_Base_Connection_for_R)

# Value

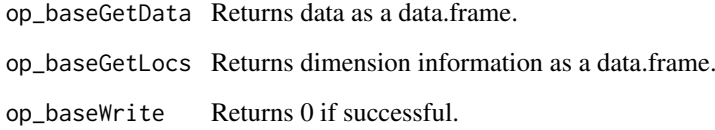

#### Author(s)

Teemu Rintala, <teemu.rintala@thl.fi>

```
## Not run: op_baseGetLocs("opasnet_base", "Op_en4723")
## Not run: asthma <- op_baseGetData("opasnet_base", "Op_en4723", exclude = 48823)
```
<span id="page-28-0"></span>

Combine two ovariables or data.frames using rbind even if columns differ

# Usage

orbind(x, y)

# Arguments

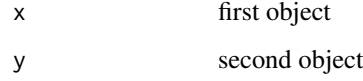

# Details

Missing columns from each [ovariable](#page-30-1) are added to the other and filled with NA. See also: <http://en.opasnet.org/>

# Value

Returns a data.frame

#### Author(s)

J. Tuomisto <jouni.tuomisto@thl.fi>

<span id="page-28-1"></span>Ovariable *Ovariable constructor*

# Description

Create [ovariable](#page-30-1)s more conveniently

#### Usage

```
Ovariable(name = character(), data = data.frame(),
    formula = function(...) \{\emptyset\}, dependencies = data.frame(),
    data = character(), output = data.frame(), marginal = logical(),
    subset = character(), getddata = TRUE, save = FALSE, public = TRUE, \ldots)
```
# Arguments

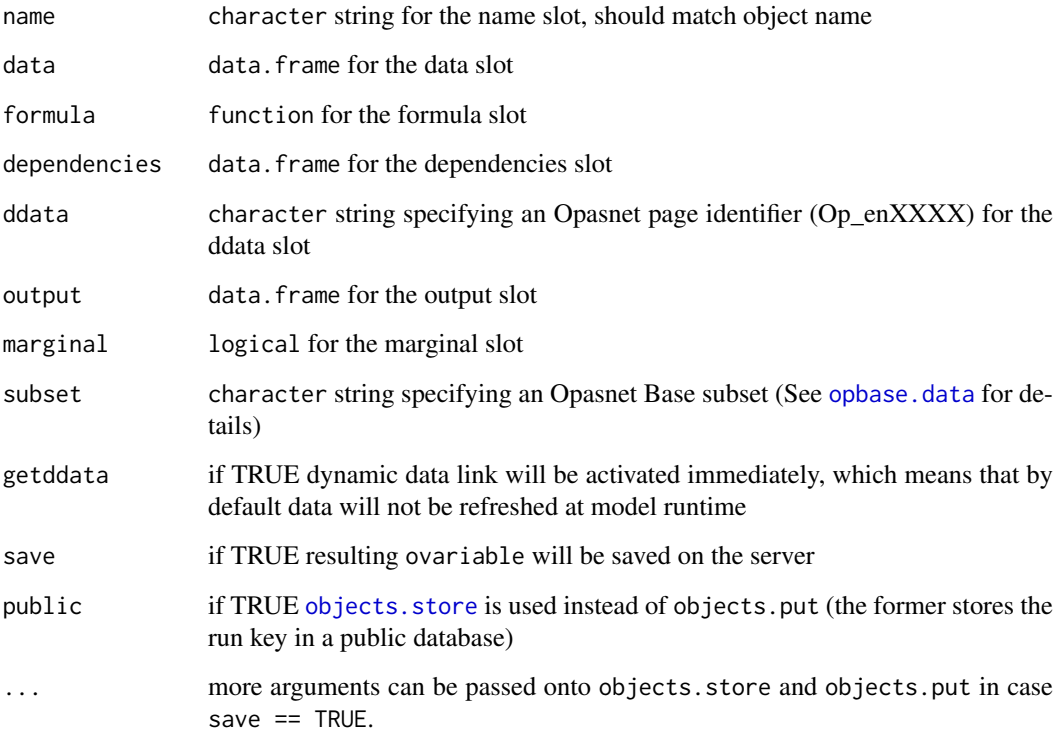

# Details

Just a regular constructor with integrated dynamic data link activation and storing options.

See also: <http://en.opasnet.org/>

# Value

Returns an ovariable.

# Author(s)

T. Rintala <teemu.rintala.a@gmail.com>

# See Also

[ovariable-class](#page-30-2)

```
## Not run: Ovariable("A", ddata = "Op_en5674", getddata = TRUE)
## Not run: k <- Ovariable("k", output = data.frame(B = "a", Result = 1))
```
<span id="page-29-0"></span>

<span id="page-30-2"></span><span id="page-30-0"></span>ovariable-class *Class* "ovariable"

#### <span id="page-30-1"></span>**Description**

Standard modelling variables for the Opasnet modelling framework

#### Objects from the Class

Objects can be created by calls of the form new("ovariable", ...). Or by using the [Ovariable](#page-28-1)constructor.

# Slots

name: Object of class "character" name of variable, should match object name

output: Object of class "data.frame" output from formula and/or data operations

- data: Object of class "data.frame" data describing the variable, should have a "Result" column marginal: Object of class "logical" identifies output columns which are considered indices
- formula: Object of class "function" a function that produces a data. frame that describes this variable
- dependencies: Object of class "data.frame" list of variables that are used in formula, format is described in details for [Fetch](#page-11-1)
- ddata: Object of class "character" specifies an Opasnet page identifier (Op\_enXXXX) which will be used to download most recent data on this variable in the Opasnet database

#### **Methods**

- **[Math](#page-0-0)** signature( $x = "ovariate"$ ): Math will be applied on Result column of output
- **merge** signature(x = "data.frame",  $y =$  "ovariable"): data.frame will be converted to ovariable (with only output slot defined) and then merged
- **merge** signature( $x = "numeric", y = "ovariable").$  numeric is converted to data.frame and then to ovariable and then merged
- **merge** signature( $x = "ovariate", y = "data-frame");$  same as above
- **merge** signature( $x = "ovariate", y = "numeric")$ : same as above
- **merge** signature( $x = "ovariable", y = "ovariable"$ ): output slots will be merged with all = TRUE, a blank ovariable with only output defined is returned
- Ops signature(e1 = "numeric", e2 = "ovariable"): numeric is converted to data.frame and then to ovariable and then operated
- **Ops** signature(e1 = "ovariable", e2 = "numeric"): same as above
- **Ops** signature(e1 = "ovariable", e2 = "ovariable"): the ovariables are merged and then the two Result columns are operated unto, the result is saved in another Result column (or the same if they are not named: "Var1Result" vs "Result")

**plot** signature( $x = "ovariable")$ : plots a simple comparison between sources (data vs formula)

summary signature(object = "ovariable"): returns a data. frame. Takes function\_names and marginals as extra arguments. The former matches character vector elements into functions which will be tapplied with. The latter matches character vector elements to output data.frame columns which define INDEX. The default is to tapply over iterations using mean, sd, min, quantile(probs=0.025), median, quantile(probs=0.975) and max.

# Author(s)

T. Rintala <teemu.rintala.a@gmail.com>

# See Also

[Ovariable](#page-28-1)

#### result *Access result vector of an* ovariable

# Description

A shortcut to the Result column of the data.frame in the output slot of an ovariable.

# Usage

result(e1)

# Arguments

e1 an [ovariable](#page-30-1)

# Details

See also: <http://en.opasnet.org/>

# Value

Returns a numeric vector

# Author(s)

J. Tuomisto <jouni.tuomisto@thl.fi>

# Examples

```
a \leftarrow Ovariable("a", output = data.frame(Result = 1))
result(a)
result(a) <- 10 * result(a)a@output
```
<span id="page-31-0"></span>32 result

<span id="page-32-1"></span><span id="page-32-0"></span>

Wrapper for various standard operations applied on ovariable data from the OpasnetBase.

# Usage

```
tidy(data, objname = "", idvar = "Obs", direction = "wide",
   widecol = NULL, base1 = FALSE)
```
# Arguments

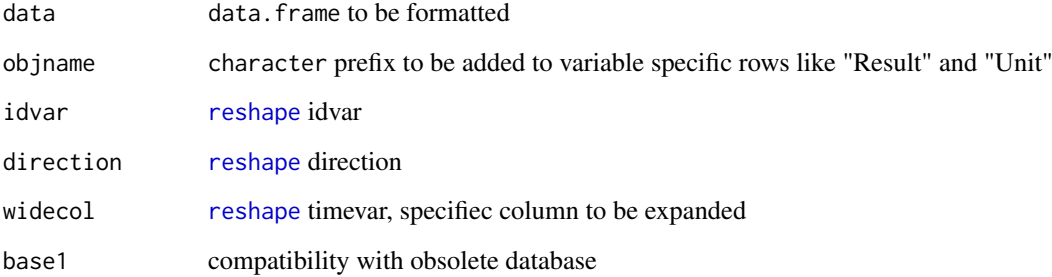

#### Details

Uses reshape, renames "Result" and "Unit" columns and gets rid of unwanted columns from old database merged data.

See also: <http://en.opasnet.org/>

# Value

Returns a data.frame

# Author(s)

T. Rintala <teemu.rintala.a@gmail.com>

```
var1 <- opbase.data("Op_en5674")
var1 <- tidy(var1, "var1")
var1
```
<span id="page-33-0"></span>

Removes columns in ovariable outputs

# Usage

```
unkeep(X, cols = NA, sources = FALSE, prevents = FALSE)
```
# Arguments

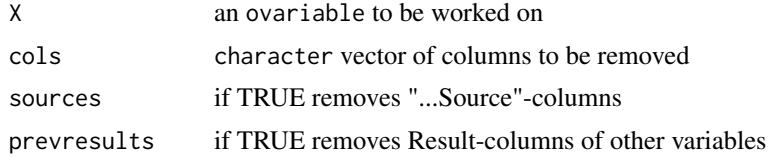

# Value

ovariable

# Author(s)

J. Tuomisto <jouni.tuomisto@thl.fi>

# <span id="page-34-0"></span>Index

∗Topic classes odecision-class, [20](#page-19-0) ovariable-class, [31](#page-30-0) ∗Topic database op\_base, [28](#page-27-0) opbase, [23](#page-22-0)

AES, *[19](#page-18-0)*

Check, [2,](#page-1-0) *[5](#page-4-0)* CheckCollapse, *[5](#page-4-0)* CheckCollapse *(*Check*)*, [2](#page-1-0) CheckDecisions, *[9](#page-8-0)*, *[20](#page-19-0)* CheckDecisions *(*Check*)*, [2](#page-1-0) CheckInput *(*Check*)*, [2](#page-1-0) CheckMarginals, *[11](#page-10-0)* CheckMarginals *(*Check*)*, [2](#page-1-0) CollapseMarginal, *[3](#page-2-0)*, [4](#page-3-0) CollapseTableParser, [5](#page-4-0) combine *(*orbind*)*, [29](#page-28-0) ComputeDependencies, [5,](#page-4-0) *[11,](#page-10-0) [12](#page-11-0)* continuousOps, [6](#page-5-0) convert.units, [7](#page-6-0) convert.units,data.frame-method *(*convert.units*)*, [7](#page-6-0) convert.units,ovariable-method *(*convert.units*)*, [7](#page-6-0)

ddata\_apply, [8](#page-7-0) DecisionTableParser, *[3](#page-2-0)*, [9,](#page-8-0) *[20](#page-19-0)* dropall, [10,](#page-9-0) *[13](#page-12-0)*

# EvalOutput, *[3](#page-2-0)*, *[6](#page-5-0)*, [11,](#page-10-0) *[12](#page-11-0)*, *[26](#page-25-0)*

Fetch, *[6](#page-5-0)*, [12,](#page-11-0) *[31](#page-30-0)* Fetch2 *(*Fetch*)*, [12](#page-11-0) fill.na.merge *(*fillna*)*, [13](#page-12-0) fillna, *[11](#page-10-0)*, [13](#page-12-0)

# GIS, [13](#page-12-0)

interpret, *[11](#page-10-0)*, [16,](#page-15-0) *[26](#page-25-0)* interpret,character-method *(*interpret*)*, [16](#page-15-0) interpret,numeric-method *(*interpret*)*, [16](#page-15-0)

# load, *[19](#page-18-0)*

Math, *[31](#page-30-0)* Math,ovariable-method *(*ovariable-class*)*, [31](#page-30-0) merge,data.frame,ovariable-method *(*ovariable-class*)*, [31](#page-30-0) merge,numeric,ovariable-method *(*ovariable-class*)*, [31](#page-30-0) merge,ovariable,data.frame-method *(*ovariable-class*)*, [31](#page-30-0) merge,ovariable,numeric-method *(*ovariable-class*)*, [31](#page-30-0) merge,ovariable,ovariable-method *(*ovariable-class*)*, [31](#page-30-0) Minimize *(*Optimize*)*, [27](#page-26-0)

oapply, [17,](#page-16-0) *[21](#page-20-0)* objects, [18](#page-17-0) objects.store, *[30](#page-29-0)* odebug, [19](#page-18-0) odecision, *[9](#page-8-0)* odecision *(*odecision-class*)*, [20](#page-19-0) odecision-class, [20](#page-19-0) odirichlet *(*odist*)*, [21](#page-20-0) odist, [21](#page-20-0) op\_base, [28](#page-27-0) op\_baseGetData *(*op\_base*)*, [28](#page-27-0) op\_baseGetLocs *(*op\_base*)*, [28](#page-27-0) opasnet, [22](#page-21-0) opbase, [23,](#page-22-0) *[28](#page-27-0)* opbase.data, *[30](#page-29-0)* openv, [25](#page-24-0) oprint, [26](#page-25-0) oprint,data.frame-method *(*oprint*)*, [26](#page-25-0) oprint,matrix-method *(*oprint*)*, [26](#page-25-0) oprint,ovariable-method *(*oprint*)*, [26](#page-25-0) oprint.table *(*oprint*)*, [26](#page-25-0) Ops,numeric,ovariable-method *(*ovariable-class*)*, [31](#page-30-0) Ops,ovariable,numeric-method *(*ovariable-class*)*, [31](#page-30-0) Ops,ovariable,ovariable-method *(*ovariable-class*)*, [31](#page-30-0)

```
27
orbind
, 29
Ovariable
, 29
, 31
, 32
ovariable
,
3
,
5
,
8
, 11
, 14
, 17, 18
, 21
, 26, 27
,
         29
, 32
ovariable
(ovariable-class
)
, 31
ovariable-class
, 31
plot,ovariable,ANY-method (ovariable-class), 31
plot,ovariable-method (ovariable-class
)
, 31
read.table
, 23
reshape
, 33
result
, 32
result<-
(result
)
, 32
save
, 19
serialize
, 19
summary,ovariable-method (ovariable-class)
, 31
tapply
, 17
, 27
81433
unkeep
, 34
which.min
, 27
xtable
, 26, 27
```